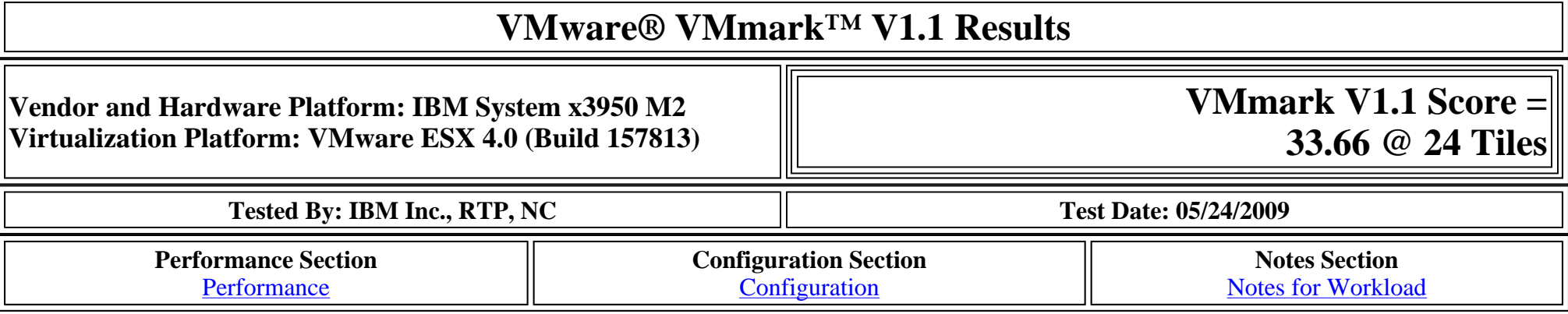

# **Performance**

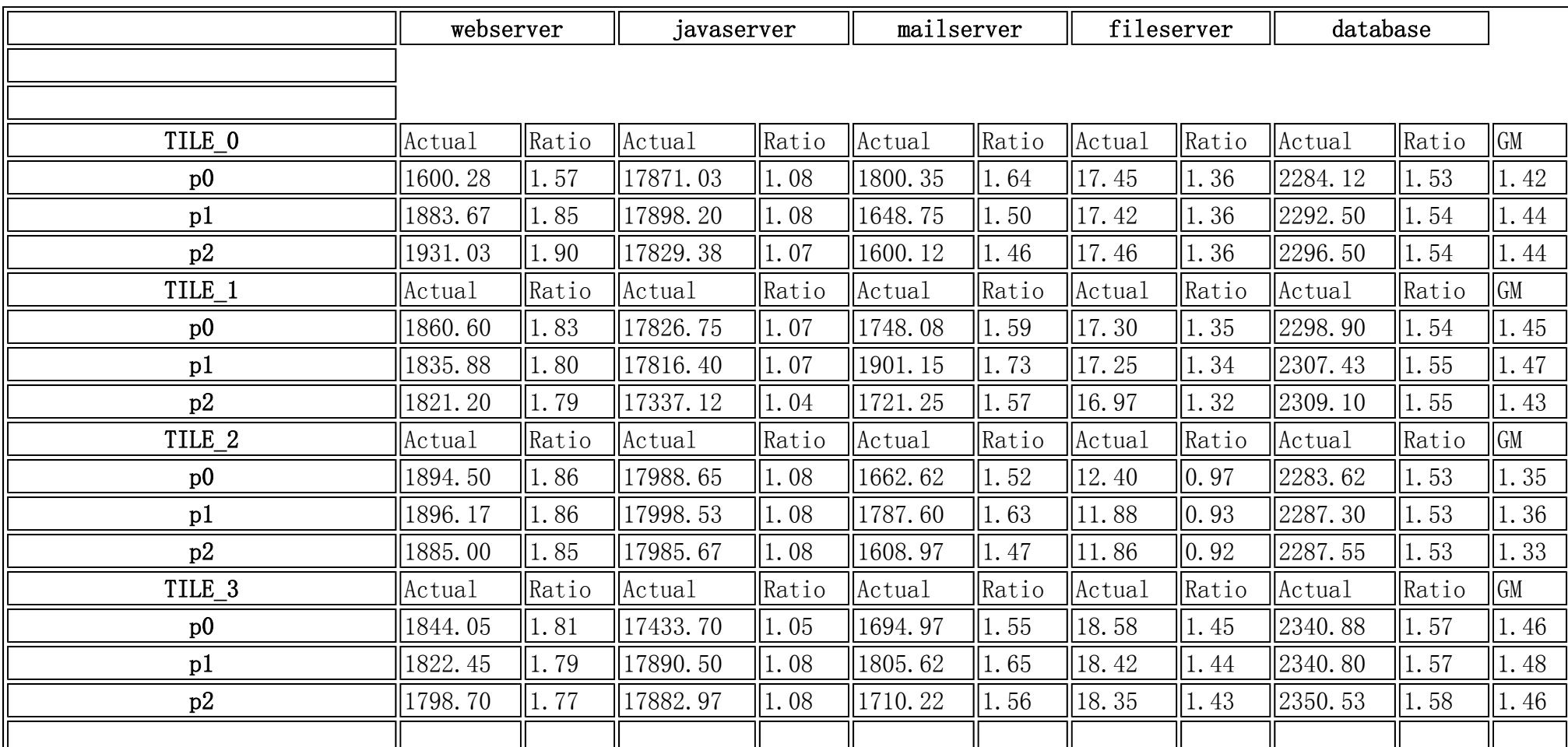

Page 2 of 10

| TILE <sub>4</sub> | Actual  | Ratio | Actual   | Ratio | Actual  | Ratio | Actual | Ratio              | $ \text{Actual} $ | Ratio | <b>GM</b>     |
|-------------------|---------|-------|----------|-------|---------|-------|--------|--------------------|-------------------|-------|---------------|
| p0                | 1846.88 | 1.81  | 17780.03 | 1.07  | 1699.70 | 1.55  | 16.01  | 1.25               | 2285.75           | 1.53  | 1.42          |
| p1                | 1828.33 | 1.79  | 17778.17 | 1.07  | 1772.67 | 1.62  | 16.16  | 1.26               | 2290.12           | 1.53  | 1.43          |
| p2                | 1798.30 | 1.76  | 17778.08 | 1.07  | 1750.85 | 1.60  | 17.06  | 1.33               | 2290.53           | 1.53  | 1.44          |
| TILE <sub>5</sub> | Actual  | Ratio | Actual   | Ratio | Actual  | Ratio | Actual | Ratio              | Actual            | Ratio | $\mbox{GM}$   |
| p0                | 1863.30 | 1.83  | 17276.30 | 1.04  | 1666.97 | 1.52  | 7.21   | 0.56               | 2338.72           | 1.57  | 1.21          |
| p1                | 1839.55 | 1.81  | 17724.55 | 1.07  | 1830.05 | 1.67  | 7.25   | $\vert 0.57 \vert$ | 2338.78           | 1.57  | 1.23          |
| p2                | 1803.12 | 1.77  | 17697.22 | 1.07  | 1739.10 | 1.59  | 7.12   | 0.56               | 2350.20           | 1.57  | 1.21          |
| TILE_6            | Actual  | Ratio | Actual   | Ratio | Actual  | Ratio | Actual | Ratio              | Actual            | Ratio | $\mbox{GM}$   |
| p0                | 1949.08 | 1.91  | 17518.40 | 1.05  | 1704.85 | 1.55  | 9.96   | 0.78               | 2283.55           | 1.53  | 1.30          |
| p1                | 1939.45 | 1.90  | 17983.25 | 1.08  | 1774.53 | 1.62  | 9.40   | $\parallel$ 0.73   | 2286.78           | 1.53  | 1.30          |
| p2                | 1940.78 | 1.90  | 17979.95 | 1.08  | 1577.67 | 1.44  | 9.64   | 0.75               | 2288.35           | 1.53  | 1.28          |
| TILE_7            | Actual  | Ratio | Actual   | Ratio | Actual  | Ratio | Actual | <b>Ratio</b>       | Actual            | Ratio | $\mathsf{GM}$ |
| p0                | 1918.08 | 1.88  | 17712.05 | 1.07  | 1743.58 | 1.59  | 18.03  | 1.41               | 2284.53           | 1.53  | 1.47          |
| p1                | 1904.17 | 1.87  | 17711.83 | 1.07  | 1710.30 | 1.56  | 17.70  | 1.38               | 2289.75           | 1.53  | 1.46          |
| p2                | 1881.80 | 1.85  | 17729.00 | 1.07  | 1733.22 | 1.58  | 17.63  | 1.37               | 2292.57           | 1.54  | 1.46          |
| TILE_8            | Actual  | Ratio | Actual   | Ratio | Actual  | Ratio | Actual | Ratio              | Actual            | Ratio | $\mbox{GM}$   |
| p0                | 1949.58 | 1.91  | 17832.47 | 1.07  | 1740.97 | 1.59  | 18.04  | 1.41               | 2312.50           | 1.55  | 1.48          |
| p1                | 1943.33 | 1.91  | 17839.03 | 1.07  | 1720.17 | 1.57  | 18.19  | 1.42               | 2312.25           | 1.55  | 1.48          |
| p2                | 1941.47 | 1.91  | 17810.58 | 1.07  | 1726.28 | 1.57  | 18.35  | 1.43               | 2316.90           | 1.55  | 1.48          |
| TILE_9            | Actual  | Ratio | Actual   | Ratio | Actual  | Ratio | Actual | Ratio              | Actual            | Ratio | $\mathsf{GM}$ |
| p0                | 1924.38 | 1.89  | 17683.53 | 1.06  | 1595.12 | 1.45  | 19.13  | 1.49               | 2326.45           | 1.56  | 1.47          |
| p1                | 1910.05 | 1.87  | 17687.97 | 1.06  | 1551.22 | 1.41  | 18.85  | 1.47               | 2331.15           | 1.56  | 1.45          |
| $\rm p2$          | 1890.95 | 1.86  | 17723.50 | 1.07  | 1434.95 | 1.31  | 18.80  | 1.46               | 2341.43           | 1.57  | 1.43          |
| TILE 10           | Actual  | Ratio | Actual   | Ratio | Actual  | Ratio | Actual | Ratio              | Actual            | Ratio | <b>GM</b>     |
| p0                | 1865.17 | 1.83  | 17921.28 | 1.08  | 1651.10 | 1.51  | 12.49  | $\vert 0.97 \vert$ | 2205.93           | 1.48  | 1.34          |
| p1                | 1820.75 | 1.79  | 17933.30 | 1.08  | 1482.75 | 1.35  | 12.26  | $\vert$ 0.96       | 2217.85           | 1.49  | 1.30          |
| $\rm p2$          | 1904.08 | 1.87  | 17930.83 | 1.08  | 1608.75 | 1.47  | 12.10  | $\parallel$ 0.94   | 2218.47           | 1.49  | 1.33          |
| TILE_11           | Actual  | Ratio | Actual   | Ratio | Actual  | Ratio | Actual | Ratio              | Actual            | Ratio | $\mbox{GM}$   |
| p <sub>0</sub>    | 1911.05 | 1.88  | 17850.80 | 1.07  | 1674.72 | 1.53  | 11.85  | $\vert 0.92 \vert$ | 2328.85           | 1.56  | 1.35          |
| p1                | 1891.35 | 1.86  | 17866.72 | 1.08  | 1671.40 | 1.52  | 9.83   | $\ 0.77\ $         | 2337.10           | 1.57  | 1.30          |
|                   |         |       |          |       |         |       |        |                    |                   |       |               |

Page 3 of 10

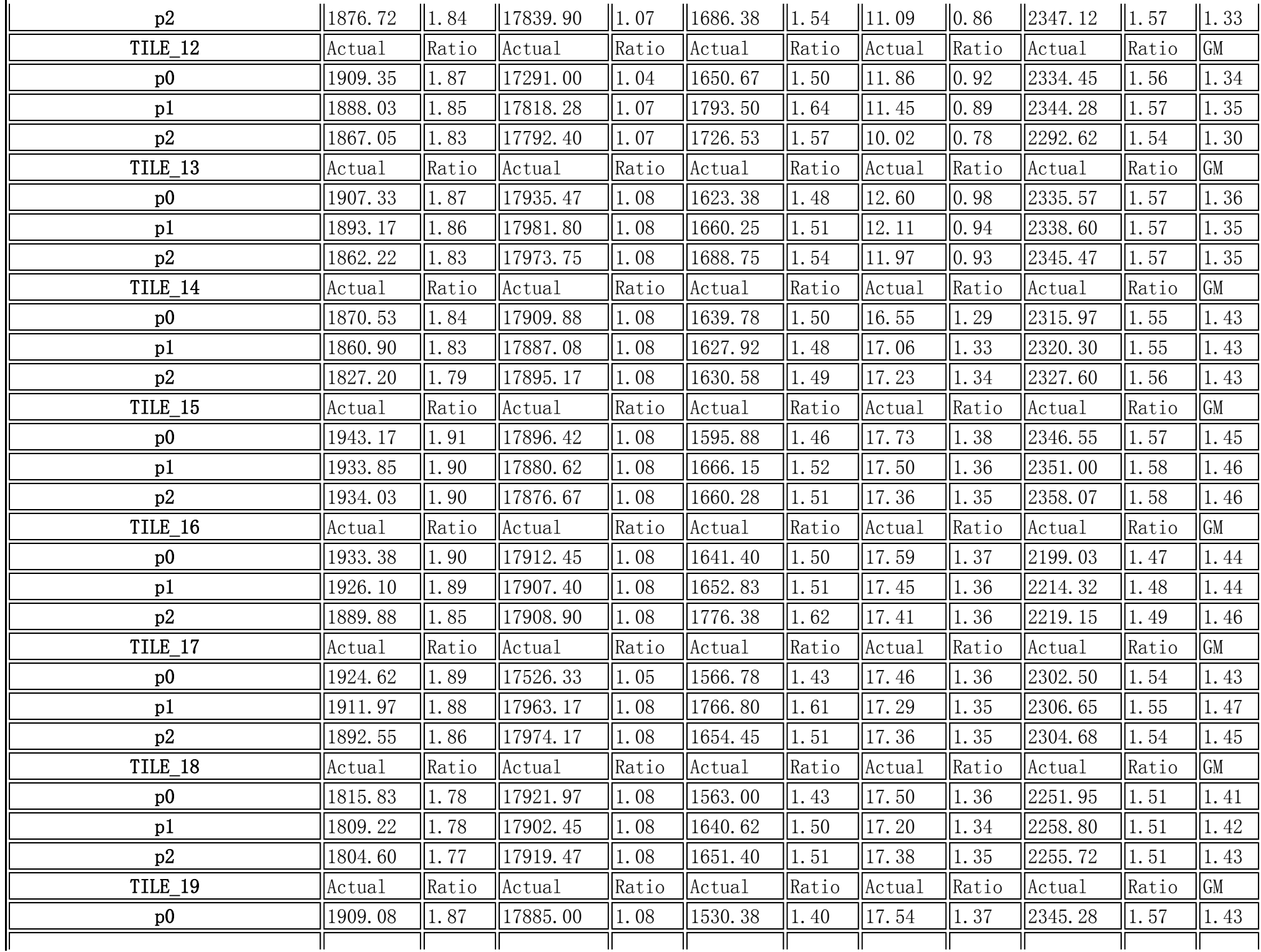

Page 4 of 10

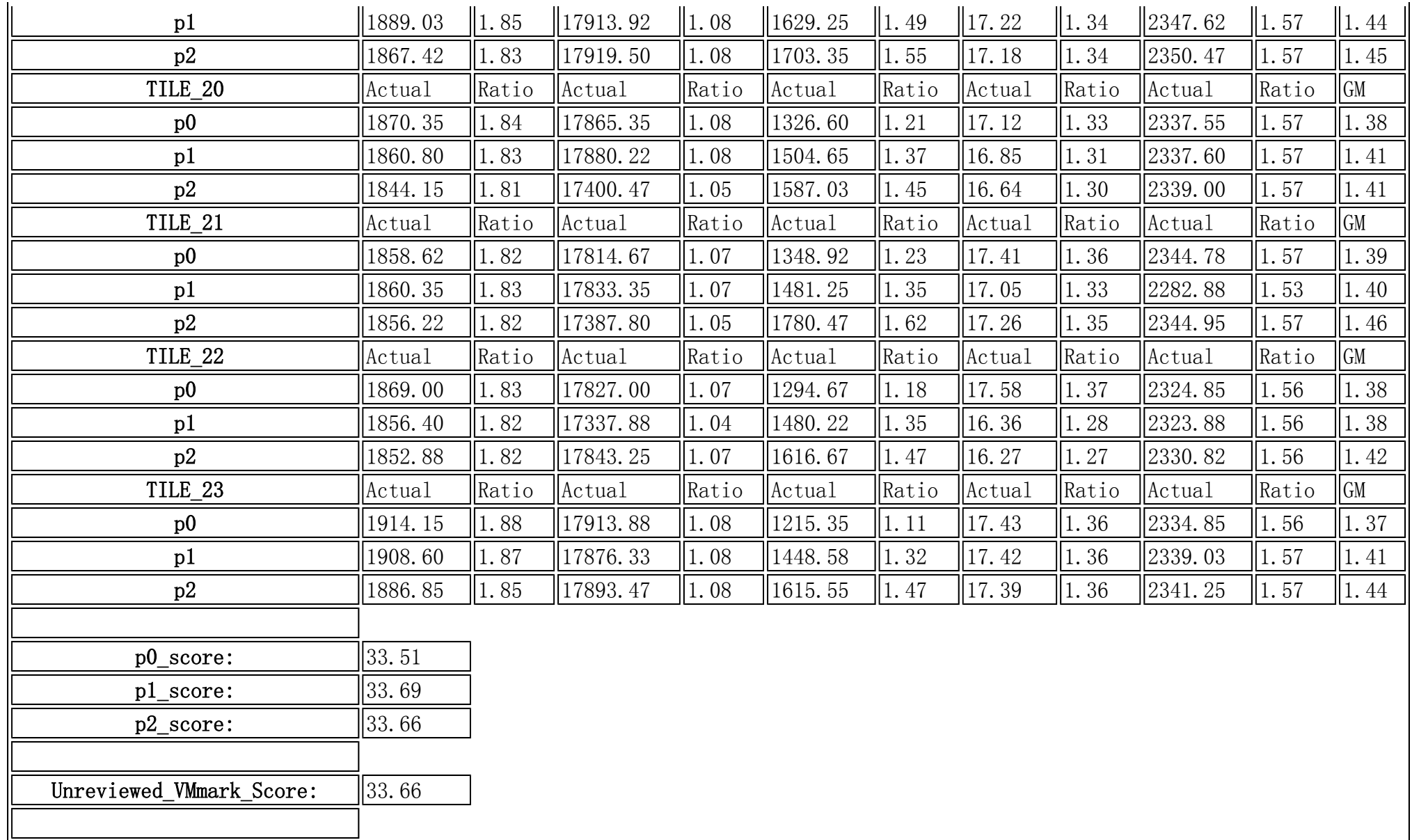

# **Configuration**

**Server and Network**

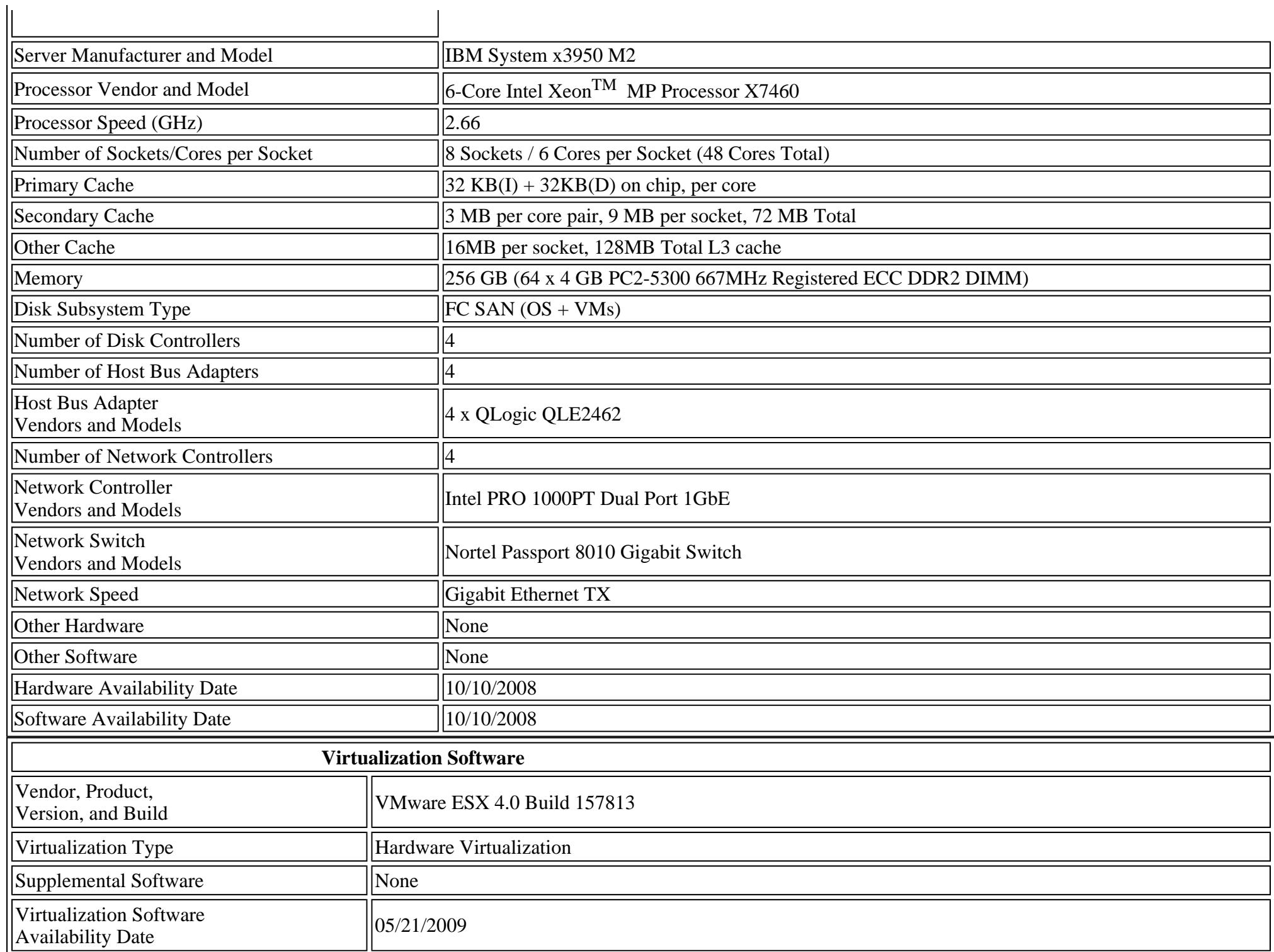

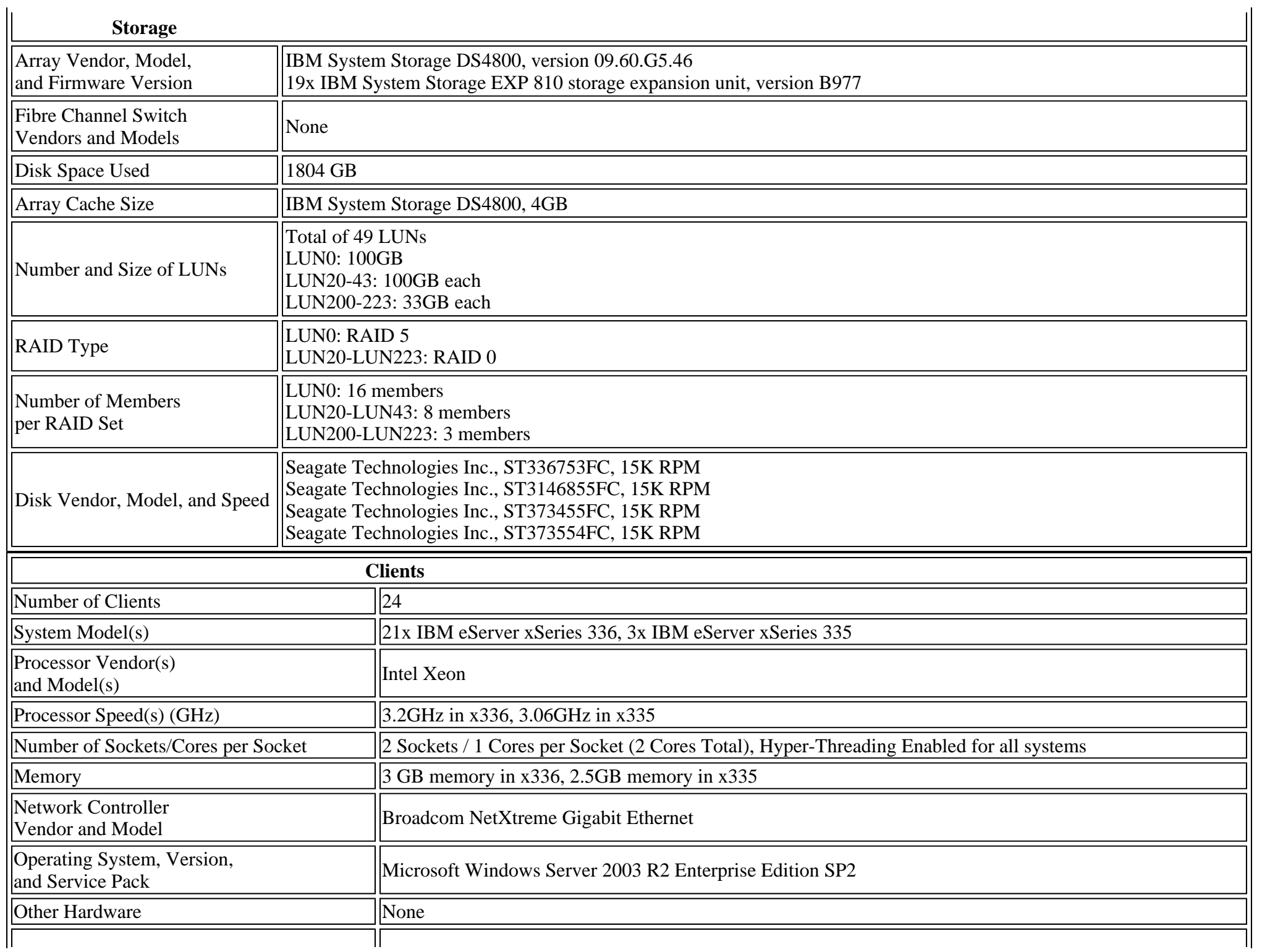

**Other Software** 

# **Notes for Workload**

### **Server and Network Notes**

- •Onboard SAS disabled (default enabled)
- •Onboard Ethernet disabled (default enabled)
- $\bullet$ Serial Port A disabled (default Port 3F8, IRQ4)
- •Primary IDE Channel disabled (default enabled)
- •Planar Ethernet PXE/DHCP disabled (default enabled)
- •USB Disk disabled (default enabled)
- •Boot on POST/BIOS Error disabled (default enabled)
- •Cluster Mode set to Physical (default logical)

## **Virtualization Software Notes**

- $\bullet$  Eight vSwitches: vSwitch0-7 All vSwitches are configured with 120 ports (default 24 for vSwitch0 and 56 for all others)
- •vSwitch0-7 were attached to vmnic0-7, respectively
- •Webserver 0-5 are attached to vSwitch1
- •Webserver 6-11 are attached to vSwitch3
- •Webserver 12-17 are attached to vSwitch5
- •Webserver 18-23 are attached to vSwitch7
- •Database 0-4, Fileserver/ Java/Mail/Standby 0-5 and Service console are attached to vSwitch0
- •Database 5-9, Fileserver/ Java/Mail/Standby 6-11 are attached to vSwitch2
- •Database 10-17, Fileserver/ Java/Mail/Standby 12-17 are attached to vSwitch4
- •Database 18-23, Fileserver/ Java/Mail/Standby 18-23 are attached to vSwitch6
- $\bullet$ Network adapter type was set to vmxnet3 for all VMs

- •All database VMs were stored on LUNs 200-223 each database on its own LUN (numbered 200+ Tile Number)
- •All other VMs were stored on LUNs 20-43 each tile on its own LUN (numbered 20+Tile Number)
- $\bullet$ Path policy of each LUN storage is set to "Fixed" (default "Most Recently Used)
- •ESX boot image was on LUN 0
- •Stopped Crond, Firewall, IPtables, IP6tables processes on ESX host prior to run
- •VMFS2 module was unloaded prior to run
- $\bullet$ Disabled ESX logging on all VMs
- •Disk.SchedNumReqOutstanding was set to 128 (default 32)
- •EtherswitchHashSize was set to 4 (default 1)
- •BufferCache.SoftMaxDirty was set to 85 (default 15)
- •Cpu.CoschdHandoffLLC was set to 1 (default 0)
- •Net.MaxNetifRxQueueLen was set to 300 (default 100)
- •Net.MaxNetifTxQueueLen was set to 1000 (default 500)
- $\bullet$ Net.MaxPortRxQueueLen was set to 160 (default 80)
- •IDE and Floppy devices were removed on all VMs prior to run
- •Hardware Version is 7 for all VMs

### **Operating System Notes**

- •Microsoft Windows Server 2003 R2 Enterprise Edition Service Pack 2 on Windows-based virtual machines
- $\bullet$ KB 933360 was applied
- •Suse Linux Enterprise Server 10 (32- and64-bit) Service Pack 2 on all Linux-based virtual machines

## **Software Notes**

## **Client Notes**

 $\bullet$ Microsoft Windows Server 2003 R2 Enterprise Edition, Service Pack 2

•KB 933360 was applied

### **Other Notes**

IBM System Storage DS4800

- •Cache block size16KB (default 4KB)
- •Background media scan disabled (default enabled)
- •Write caching with mirroring disabled (default enabled)
- •Write caching without batteries disabled (default enabled)

### QLogic QLA2462

- •Loop reset delay 8 (default 5)
- •PortDownRetryCount 14 (default 30)
- •Operation Mode 5 (default 0)
- •Interrupt Delay Timer 10 (default 0)
- •Enable Target Reset No (default Yes)
- •Link down timeout 60 (default 30)
- •Execution Throttle 256 (default 16)
- •LUNs per Target 256 (default 128)
- •Maximum queue depth 128 (default 32)

VMmark.conf

•TILEDELAY=500 (default 600)

This is a full disclosure report for a VMmark benchmark result. All published VMmark results must be from fully-compliant tests for which a full disclosure report is publicly available.

VMware and VMmark are trademarks or registered trademarks of VMware, Inc. VMware® VMmark™ is a product of VMware, Inc.. VMmark utilizes SPECjbb®2005 and SPECweb®2005, which are available from the Standard Performance Evaluation Corporation (SPEC®).